## KENDRIYA VIDYALAYA SANGATHAN BENGALURU REGION FIRST PRE-BOARD EXAM (SESSION 2022-23)

## CLASS: XII MAX MARKS:70 SUBJECT: COMPUTER SCIENCE TIME: 3 HOURS

## MARKING SCHEME

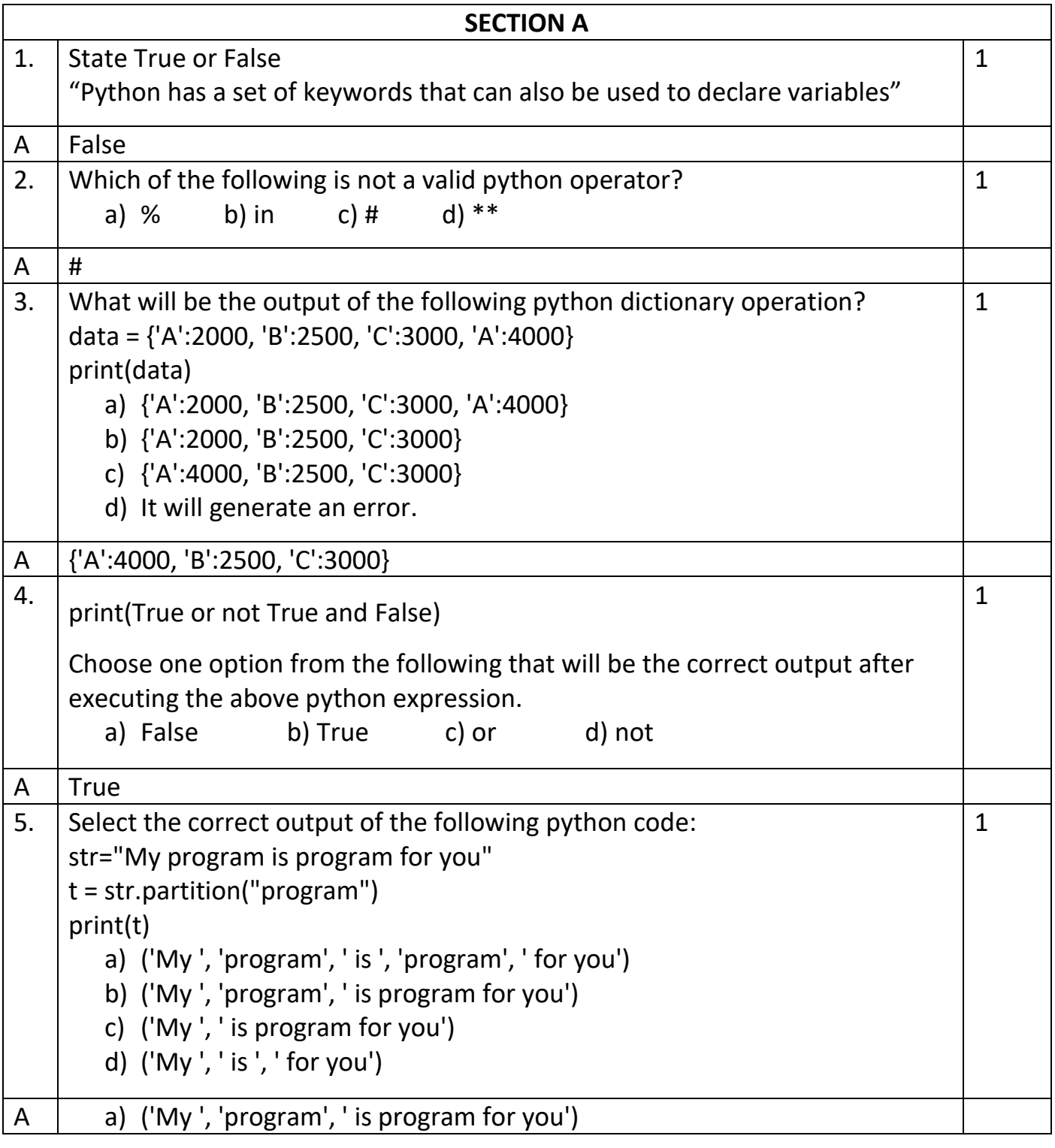

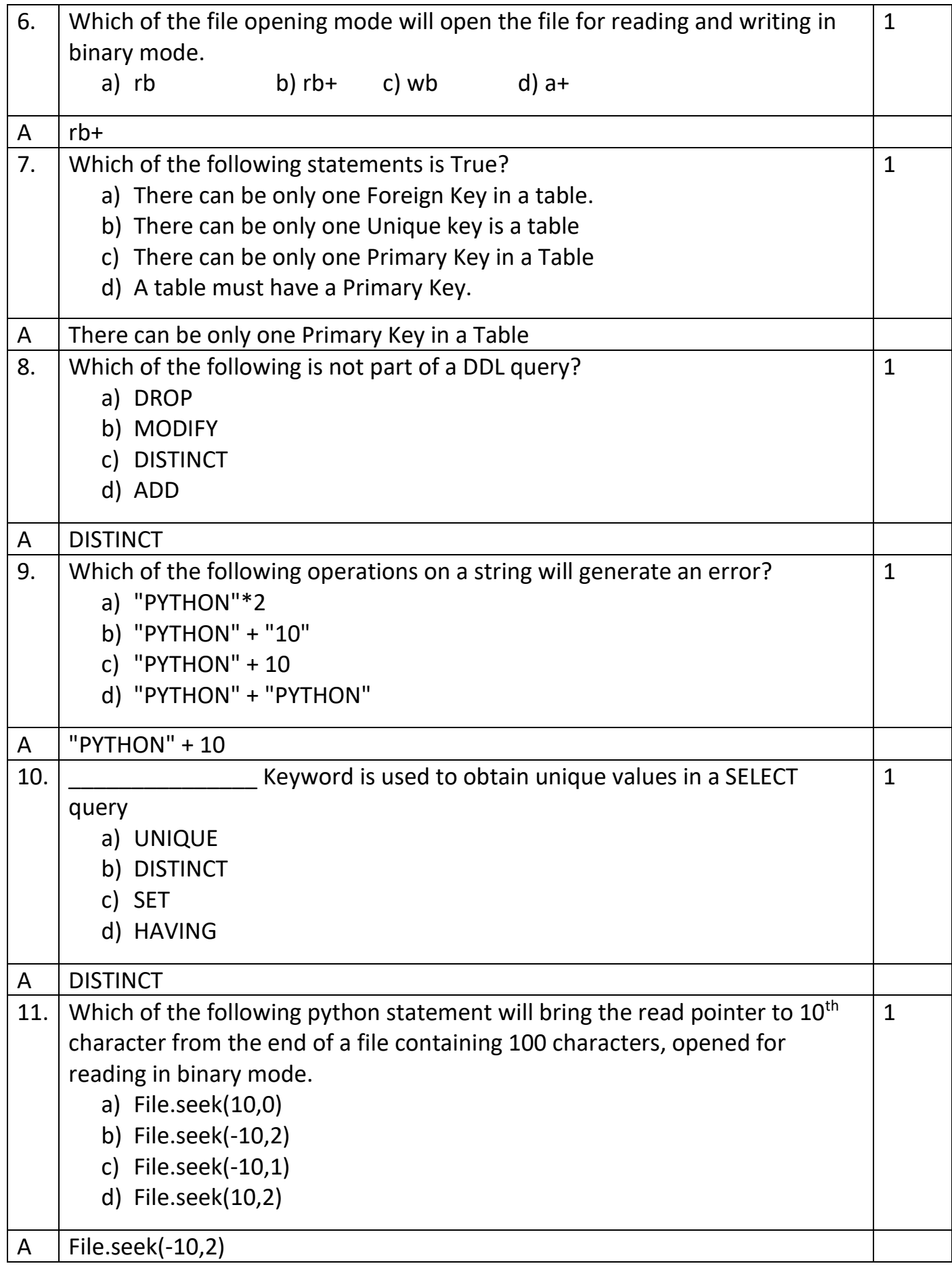

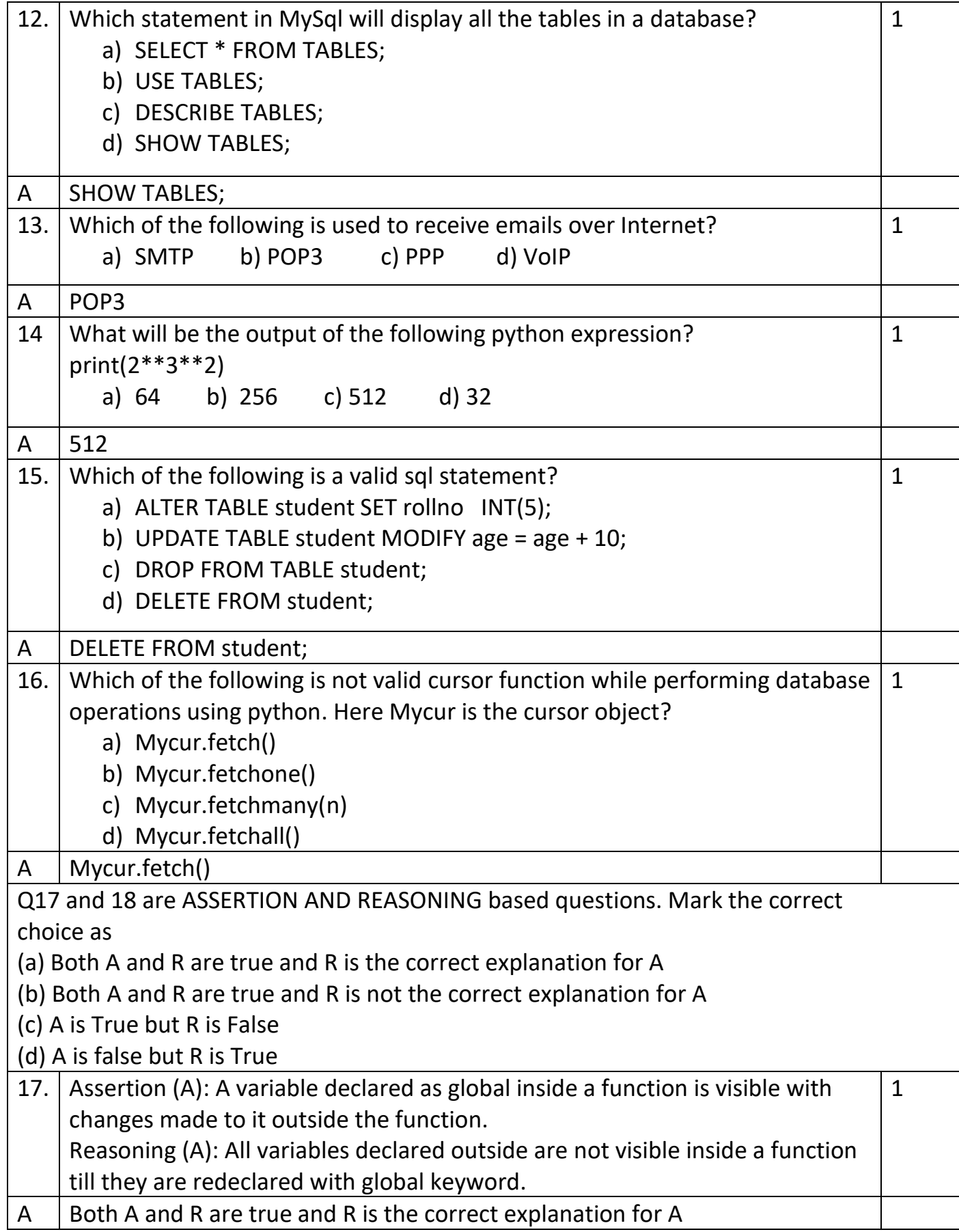

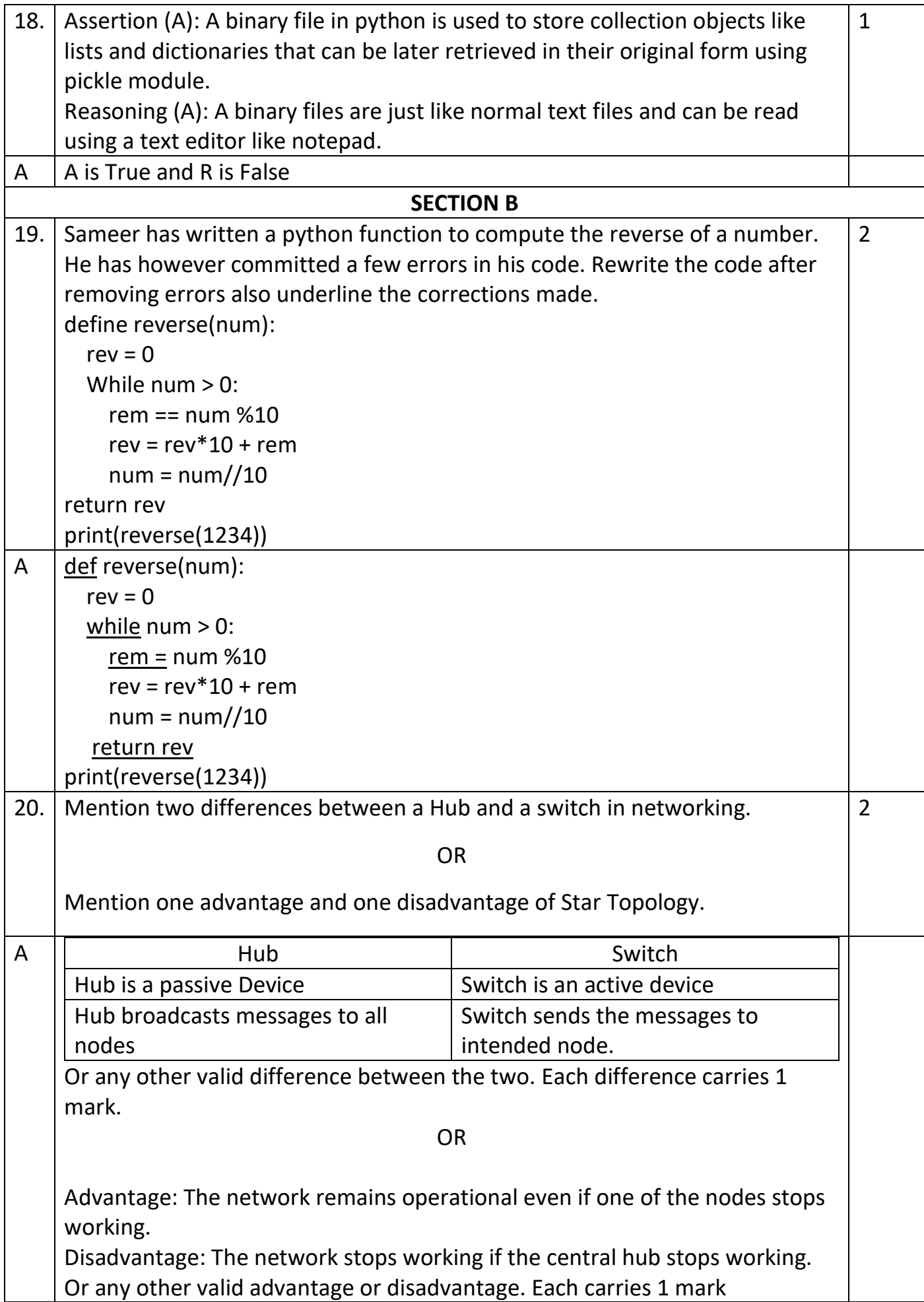

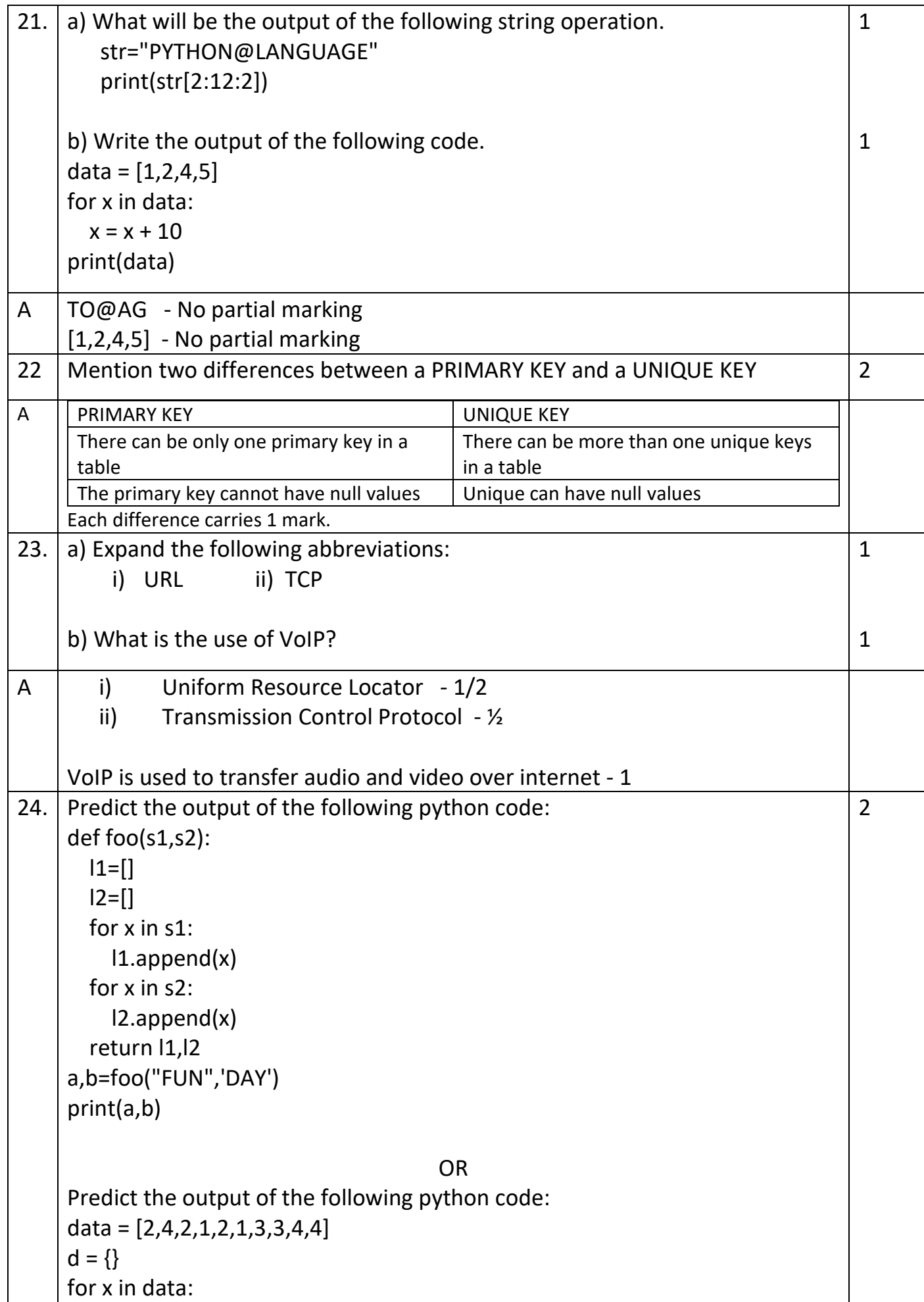

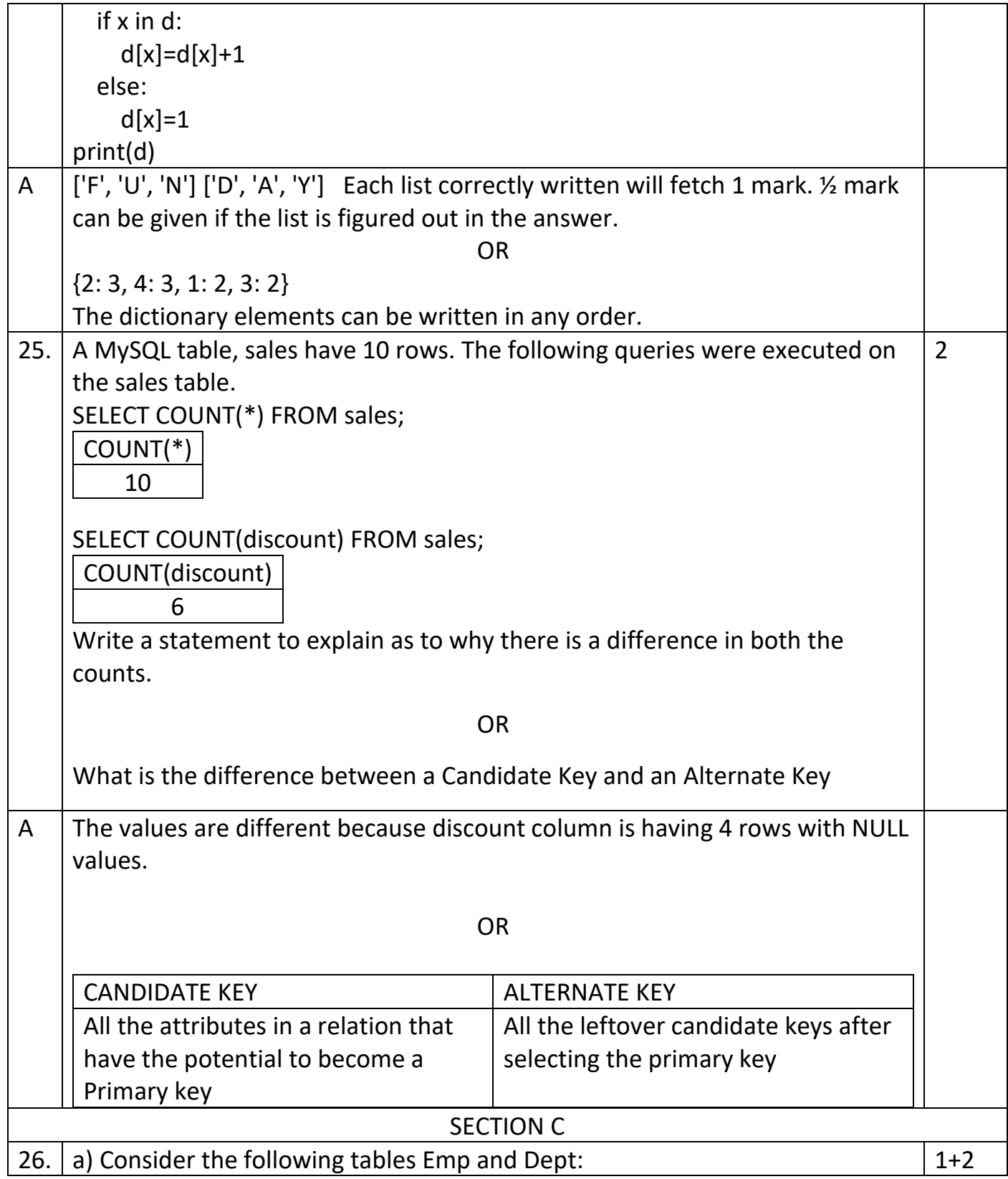

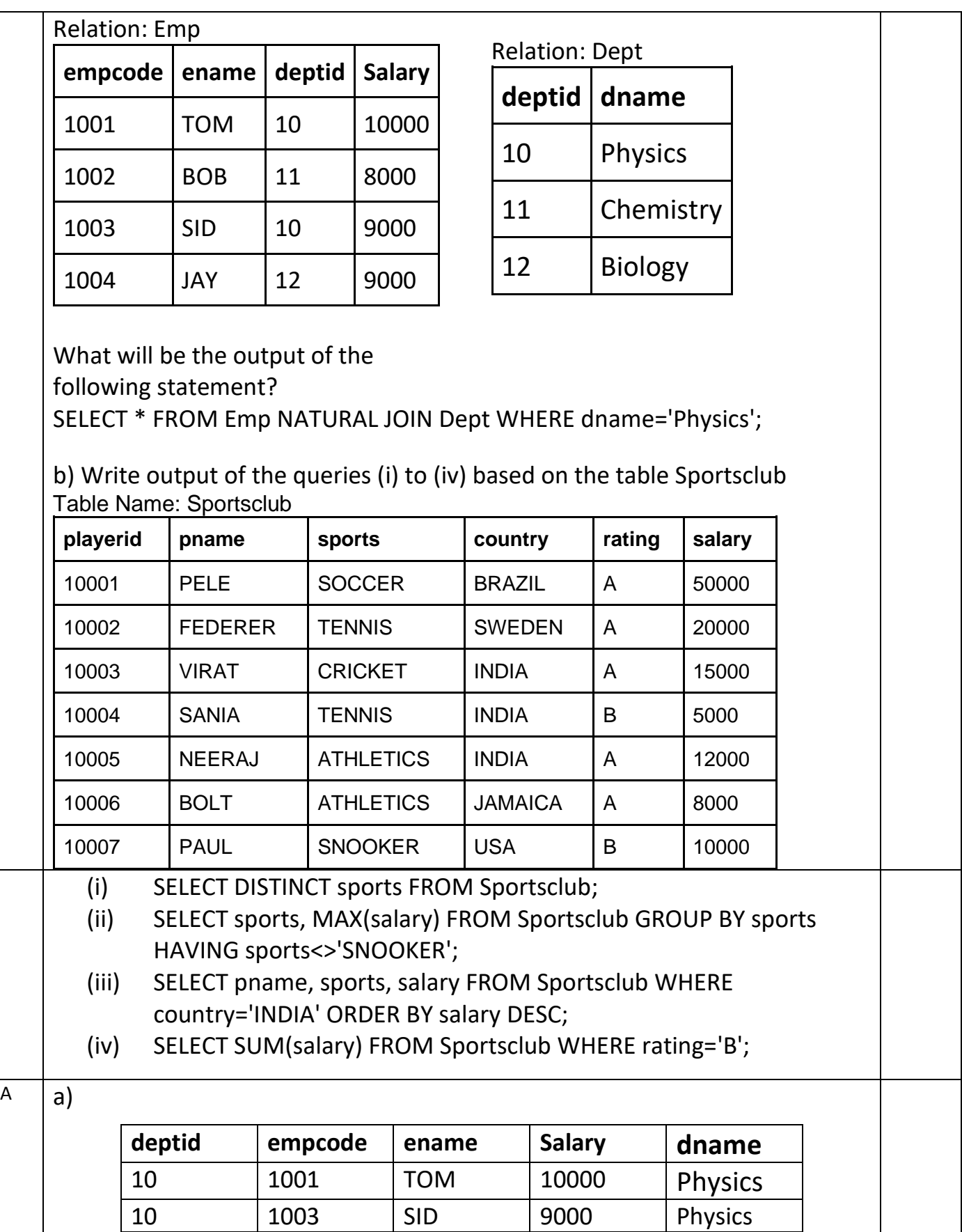

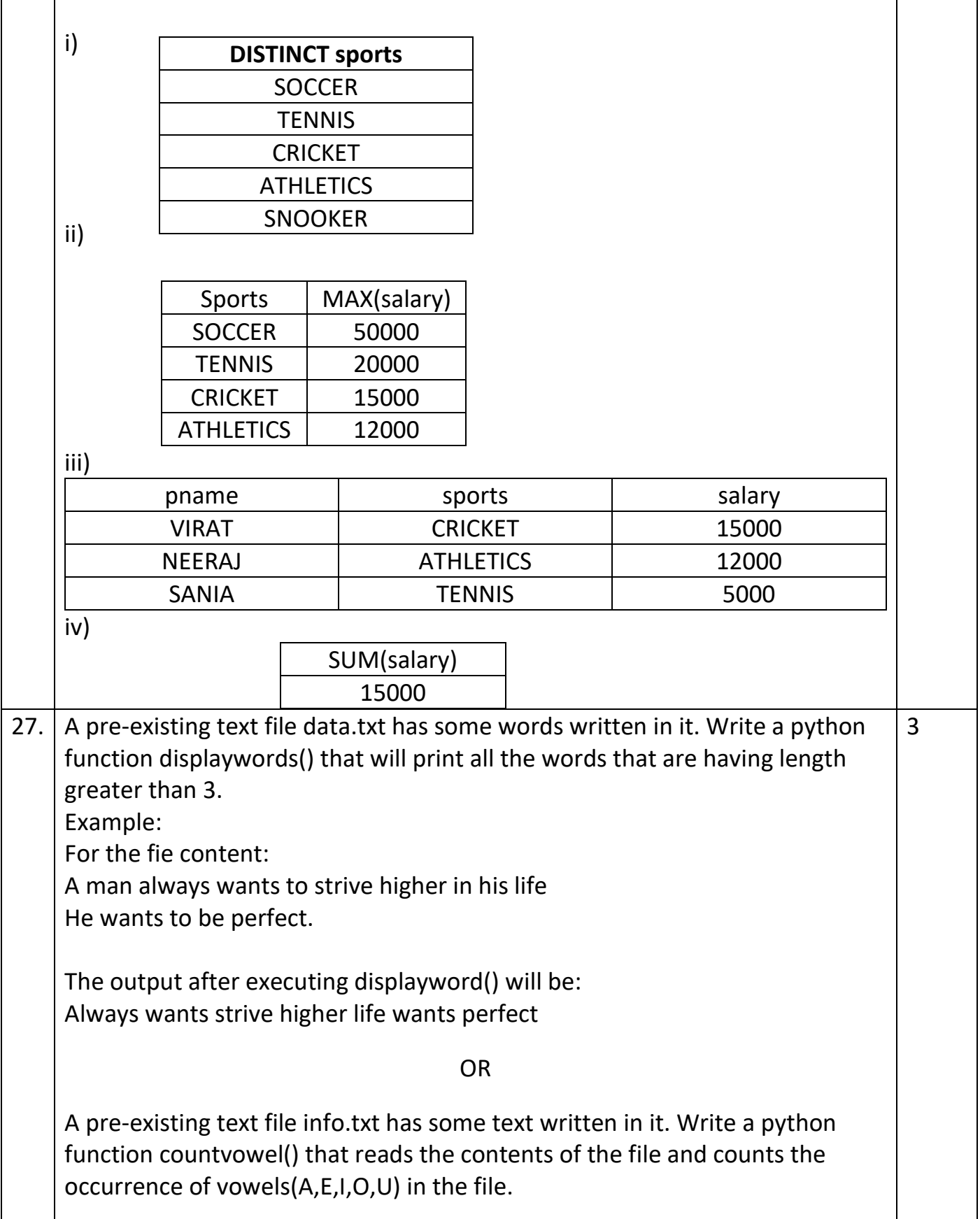

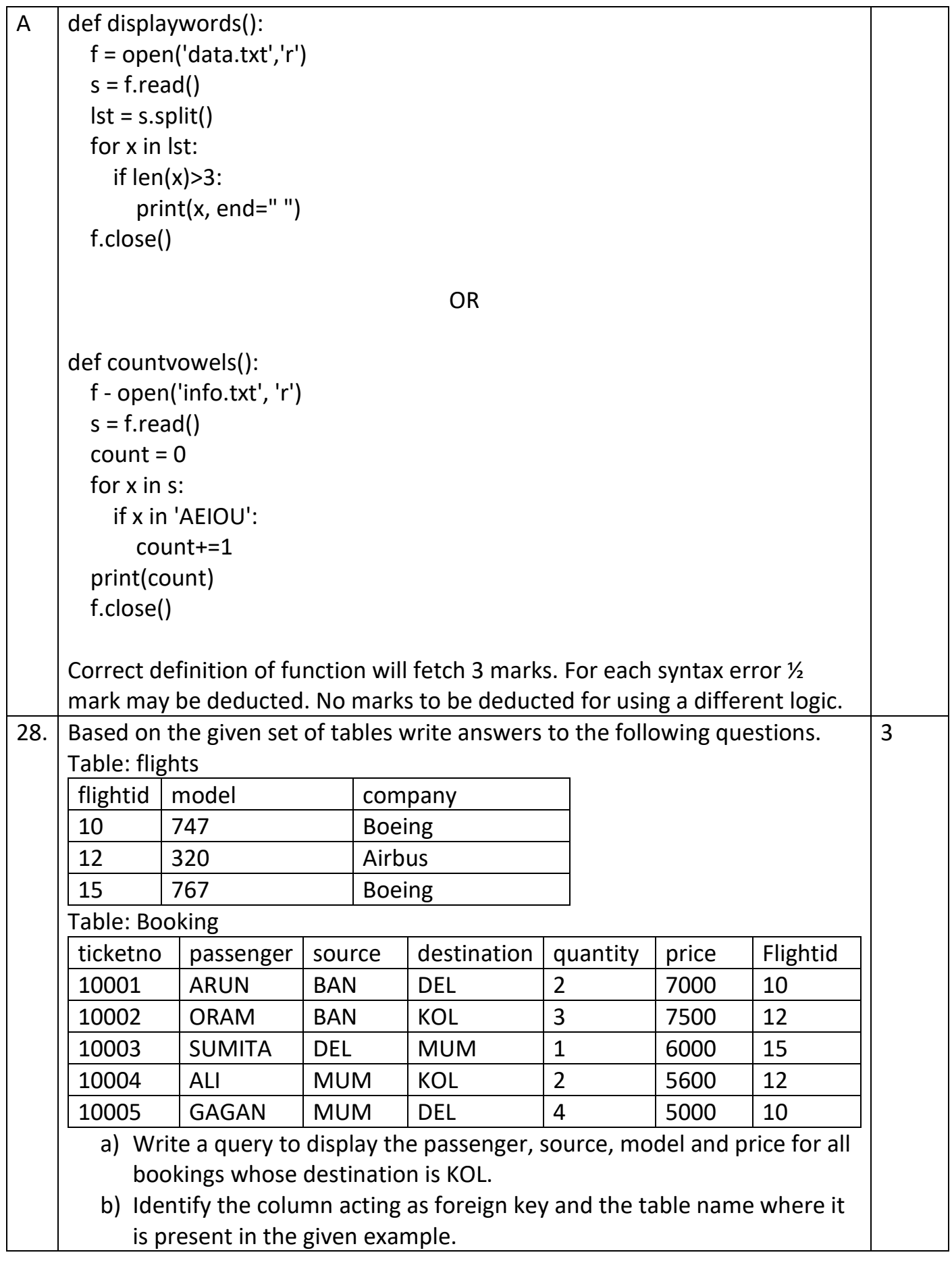

![](_page_9_Picture_129.jpeg)

![](_page_10_Picture_113.jpeg)

![](_page_11_Picture_173.jpeg)

![](_page_12_Picture_126.jpeg)

![](_page_13_Picture_153.jpeg)

![](_page_14_Picture_197.jpeg)

![](_page_15_Picture_176.jpeg)

![](_page_16_Picture_35.jpeg)

\*\*\*\*End\*\*\*\*